# **EEN UNIFORME METHODE OM VLAKKE ZONNEWIJZERS TE BEREKENEN**

# **toepasbaar over de gehele wereld**

door fer j. de vries, eindhoven

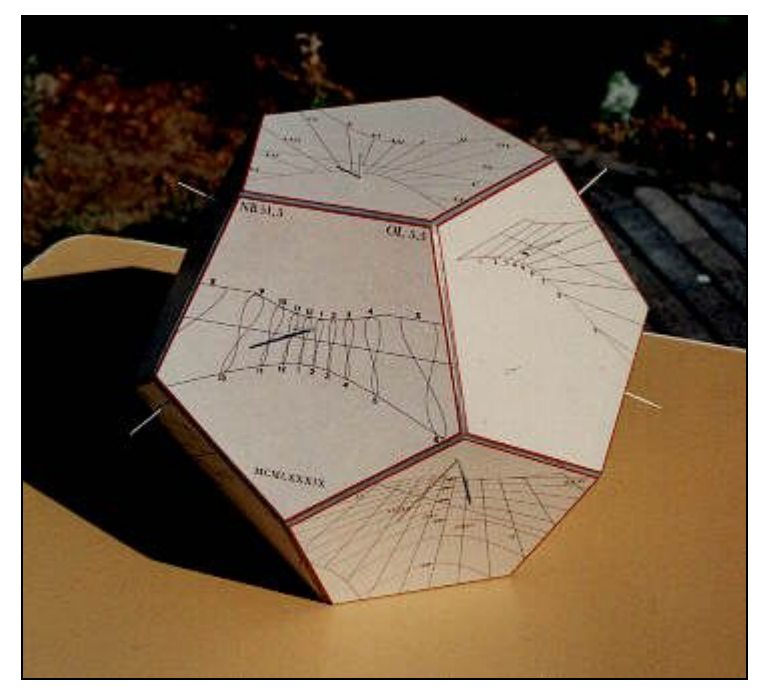

voorbeeld van zonnewijzers op een dodecaëder

datum: Oktober 2002

Last Modified 02/05/2004 09:16:36

# **inleiding**

Op deze bladzijden vindt u basis procedures om allerlei soorten lijnen voor een vlakke zonnewijzer te berekenen.

Deze procedures vormen een bruikbare basis voor computerprogramma's.

De definities zijn zo geformuleerd dat de methode uniform toepasbaar is, zowel voor het noordelijk halfrond als voor het zuidelijk halfrond en voor elk vlak, ongeacht de oriëntatie ervan.

Het principe van de berekening van een zonnewijzer is een bepaalde zonspositie om te zetten naar coördinaten van een schaduwpunt op het zonnewijzervlak. Een uniforme hoofd procedurer doet dit werk.

Secondaire procedures worden gebruikt om een aantal punten te vinden voor de lijn die moet worden berekend.

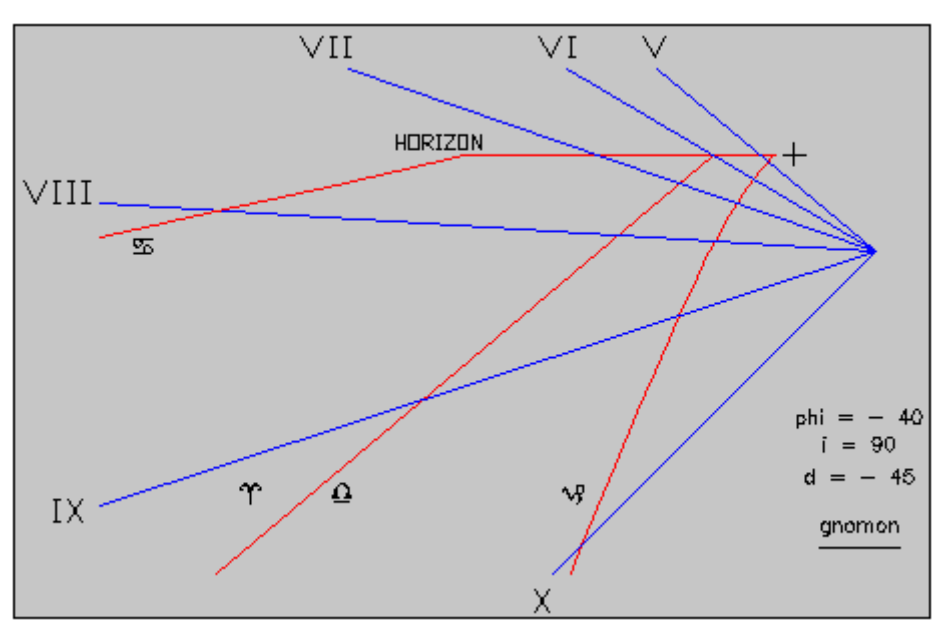

Alle figuren van zonnewijzers op deze bladzijden zijn met deze procedures berekend.

vertikale zuid-oost zonnewijzer voor zuiderbreedte 40°.  $(\text{phi} = -40^{\circ}, i = 90^{\circ}, d = -45^{\circ})$ 

Last Modified 02/05/2004 09:16:36

# **definities**

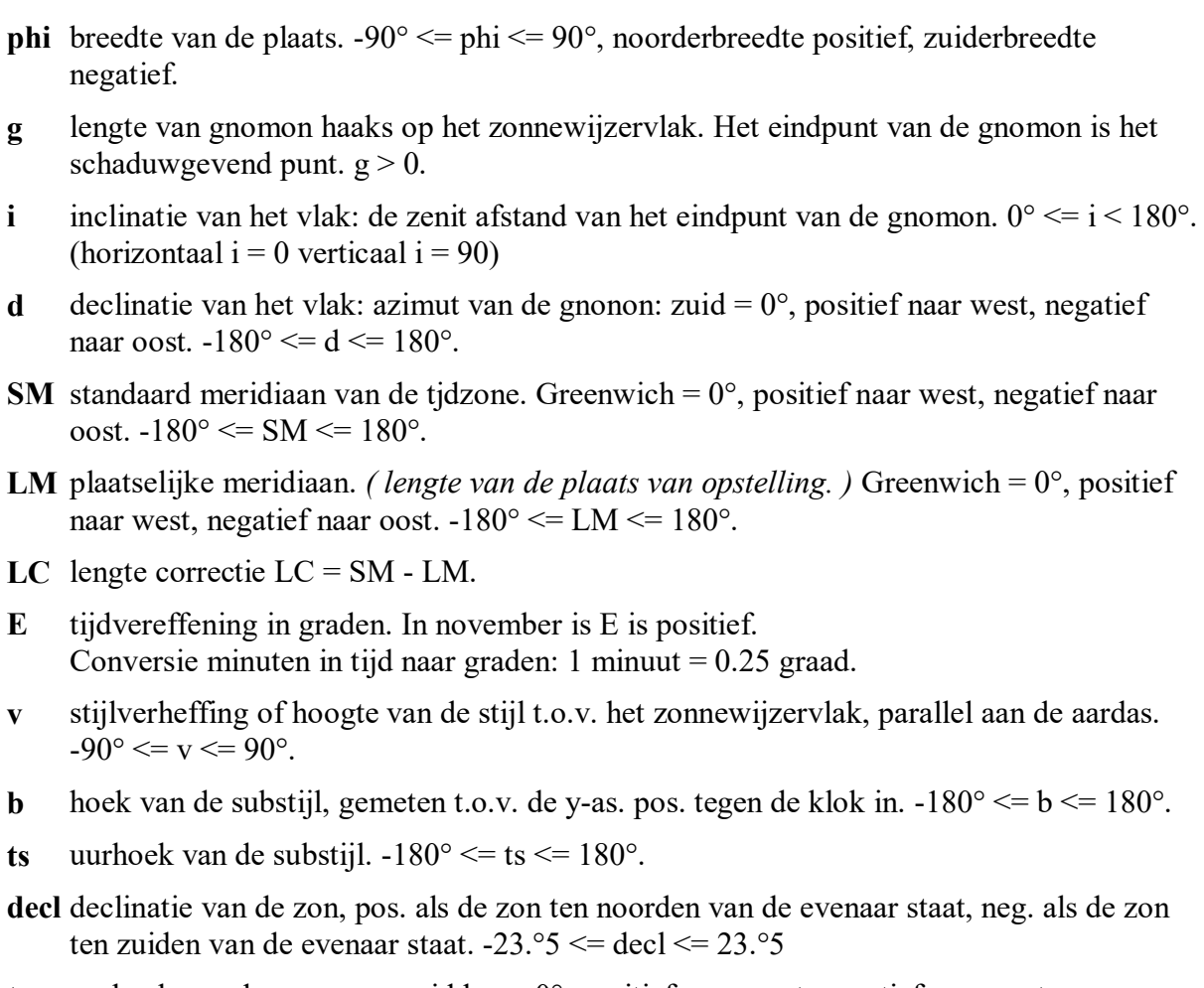

- **t** uurhoek van de zon: ware middag = 0°, positief naar west, negatief naar oost.  $-180^{\circ} \le t \le 180^{\circ}$ .
- **x,y** coördinaten van het schaduwpunt. Voetpunt gnomon = 0,0. x naar rechts, y naar boven. Voor horizontale zonnewijzer x naar oost, y naar noord.
- **dn** dagnummer. Op 1 januari om 00:00:00 is dagnummer 1.0 , om 12:00:00 is dagnummer 1.5.
- **...** diverse andere variablen worden in de procedures gebruikt zoals x0,y0,z0, x1, y1, z1, dag, mnd and so on. Zie in de procedures.

Hoewel deze definities discutabel zijn worden vele ervan gewoonlijk in de gnomonica toegepast en zijn andere noodzakelijk vastgelegd opdat de rekenmethode universeel toepasbaar is over de gehele wereld.

Als u de definities wil aanpassen moet u eveneens diverse formules aanpassen of moet u een conversie routine toevoegen.

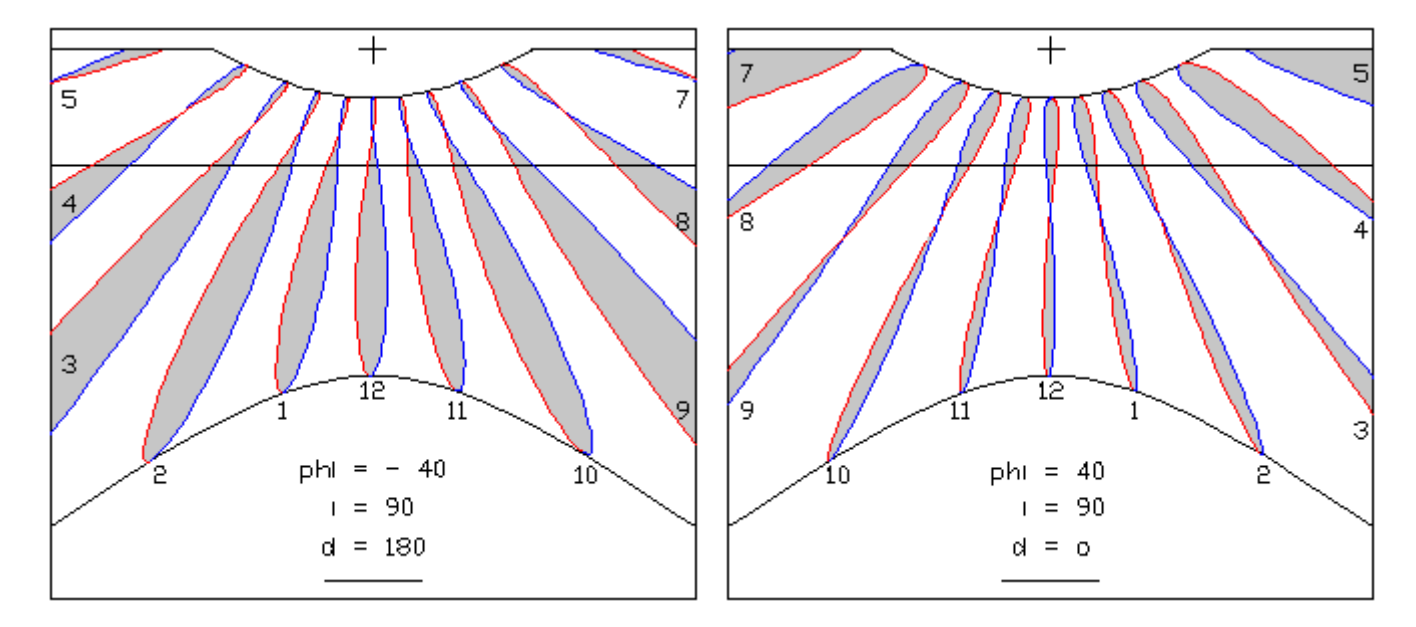

voorbeeld van vertikale zonnewijzer op noorderbreedte en zuiderbreedte links: noordwijzer voor zuiderbreedte .... rechts : zuidwijzer voor noorderbreedte blauw: periode 21 dec - 21 juni .... rood: periode 21 juni - 21 dec

Last Modified 11/29/2011 22:09:28

#### **hoofd procedure**

Het doel van de hoofdprocedure is een gegeven zonspositie, gedefiniëerd door de zonsdeclinatie **decl** en de uurhoek **t** om te zetten in **x, y** coördianten van het schaduwpunt van het eindpunt van de gnomon of als uitvoer te geven 'punt is niet reëel'.

Bereken de waarden voor x0,y0,z0, x1,y1,z1, x2,y2,z2, x3,y3,z3 en voor x,y zoals in de 5 routines hieronder is aangegeven.

In deze routines zijn 2 beslispunten opgenomen om uit te vinden of een punt al of niet reëel is.

**In :** phi, g, i, d, decl, t **Uit :** x, y of 'punt is niet reëel'  $x0 = \sin t$ . cos decl omzetting van decl, t in x0, y0, z0  $y0 = \cos t$ . cos decl  $z0 = \sin \text{ decl}$  $R = 90$  - phi omzetting x0, y0, z0, in x1, y1, z1  $x1 = x0$  door rotatie om de x-as met hoek 90 - phi  $y1 = y0$ . cos R - z0. sin R  $z1 = y0$ . sin R + z0. cos R als z1 < 0 punt is niet reëel: zon is onder de horizon.  $R = d$  omzetting x1, y1, z1, in x2, y2, z2  $x2 = x1$ . cos R - y1. sin R door rotatie om de z-as met hoek d  $y2 = x1$ .  $\sin R + y1$ .  $\cos R$  $z^2 = z^1$  $R = i$  omzetting x2, y2, z2, in x3, y3, z3  $x3 = x2$  door rotatie om de x-as met hoek i  $y3 = y2$ . cos R - z2. sin R  $z3 = y2 \cdot \sin R + z2 \cdot \cos R$ als z3 <= 0 punt is niet reëel: zon is niet boven het zonnewijzervlak.  $x = x3$ .  $g / z3$  omzetting x3, y3, z3, in x, y  $y = y3 \cdot g / z3$  dit zijn de gevraagde coördinaten van het schaduwpunt.

# **Opmerkingen:**

Het wordt aangeraden de 5 routines als aparte routines te programmeren in plaats van er een gecombineerde routine van te maken.

Houd rekening met een maximale waarde voor de x,y coördinaten van het schaduwpunt. Anders berekent u wellicht punten die heel ver van de zonnewijzer liggen .

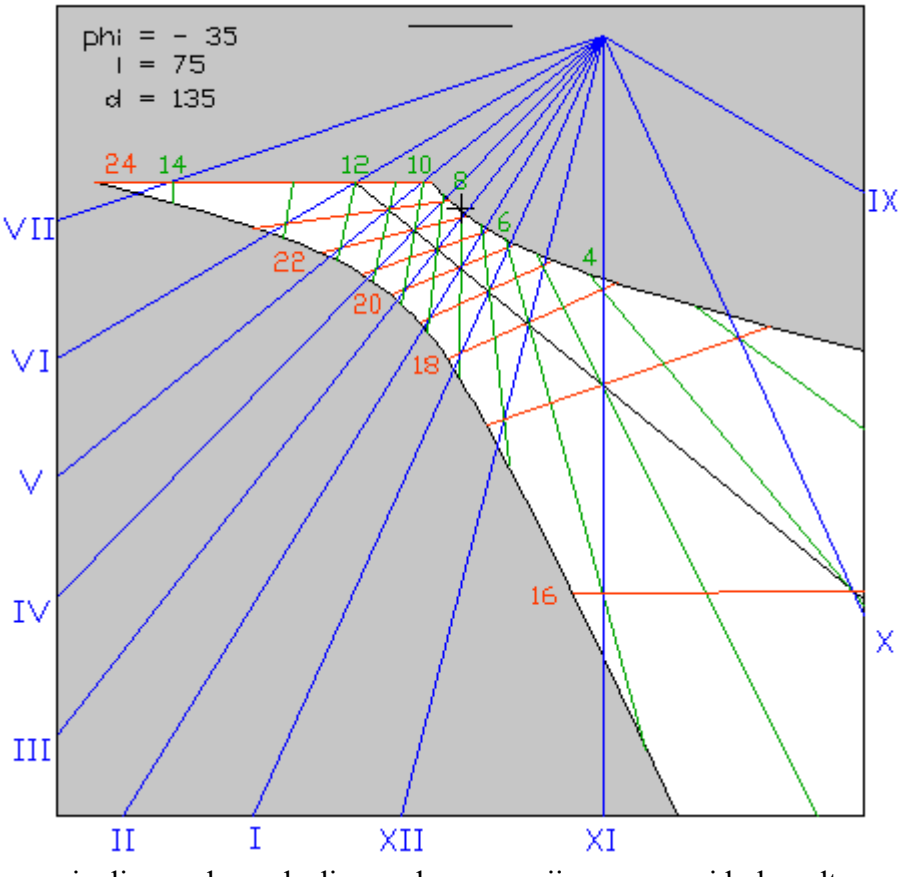

inclinerende en declinerende zonnewijzer voor zuiderbreedte groen: babilonische uren .... rood: italiaanse uren

Last Modified 02/05/2004 09:16:36

#### **secondaire procedures**

Op deze pagina treft u de secondaire routines aan om allerlei types lijnen op een vlakke zonnewijzer te kunnen berekenen.

Maak een keus voor de soort lijnen die u wil berekenen.

Kies een enkele lijn of maak een loop voor een serie lijnen binnen het bereik dat is genoemd. Maak dan voor elke lijn in die serie een loop voor een aantal punten van die lijn.

Soms is dit een loop voor decl, een andere keer is dit een loop voor t of voor iets anders.

Soms is het eenvoudiger geen loops te maken voor decl of t, maar om een loop te maken voor dagnummers en dan de nodige waarden voor decl en t te berekenen of uit een tabel te halen.

Op gelijke wijze kunt u ook de tijdvereffening verkrijgen als die nodig mocht zijn.

In de procedures hieronder wordt hoofdzakelijk gebruik gemaakt van een loop voor dagnummers.

Met elke combinatie van decl en t wordt dan de hoofdroutine aangeroepen om het gewenste schaduwpunt te berekenen als dat reëel is.

#### **Lijnen voor ware of plaatselijke zonnetijd.**

Invoer (reeks van) gewenste lijnen u.  $0 \le u \le 24$ Bereken uurhoek  $t = (u - 12)^* 15$ Maak loop voor dagnummers dn van 172 tot 355 Bereken decl voor dagnummer ( dn + 0.5 ) *(dat is ware middag)* Roep hoofdprocedure aan *Verfijning: Als u deze lijnen wil tekenen tot aan het doordringingspunt van de poolstijl maak dan een loop voor decl van -90 to 90 in plaats van een loop voor dagnummers. Dit geldt alleen voor v ongelijk aan 0.*

#### **Lijnen voor ware of plaatselijke zonnetijd**

**met tijdvereffeningslussen for de periode 21 dec tot 21 juni.**  Invoer (reeks van) gewenste lijnen u.  $0 \le u \le 24$ Maak loop voor dagnummers dn van 355 to 538 Als dn  $>$  366 dan dn = dn - 366 Bereken decl voor dagnummer ( $dn + 0.5$ ) Bereken tijdvereffening E voor dagnummer  $(dn + 0.5)$ Bereken uurhoek  $t = (u - 12)^* 15 + E$ Roep hoofdprocedure aan

#### **Lijnen voor ware of plaatselijke zonnetijd met tijdvereffeningslussen for de periode 21 juni tot 21 dec.**

Invoer (reeks van ) gewenste lijnen u.  $0 \le u \le 24$ Maak loop voor dagnummers dn van 172 to 355 Bereken decl voor dagnummer ( $dn + 0.5$ ) Bereken tijdvereffening E voor dagnummer ( $dn + 0.5$ ) Bereken uurhoek  $t = (u - 12)^* 15 + E$ Roep hoofdprocedure aan

**Lijnen voor zonnetijd voor standaard meridiaan.** *(Dit is tijd met lengtecorrectie)* Invoer (reeks van) gewenste lijnen u.  $0 \le u \le 24$ Bereken uurhoek  $t = (u - 12)^* 15 + LC$ Maak loop voor dagnummers dn van 172 to 355

Bereken decl voor dagnummer ( $dn + 0.5$ ) Roep hoofdprocedure aan *Verfijning: Als u deze lijnen wil tekenen tot aan het doordringingspunt van de poolstijl maak dan een loop voor decl van -90 to 90 in plaats van een loop voor dagnummers. Dit geldt alleen voor v ongelijk aan 0.*

# **Lijnen voor zonnetijd voor standaard meridiaan**

**met tijdvereffeningslussen voor de periode 21 dec tot 21 juni.** Invoer (reeks van) gewenste lijnen u.  $0 \le u \le 24$ Maak loop voor dagnummers dn van 355 to 538 Als dn  $>$  366 dan dn = dn - 366 Bereken decl voor dagnummer ( $dn + 0.5$ ) Bereken tijdvereffening E voor dagnummer  $(dn + 0.5)$ Bereken uurhoek  $t = (u - 12)^* 15 + E + LC$ Roep hoofdprocedure aan

#### **Lijnen voor zonnetijd voor standaard meridiaan met tijdvereffeningslussen voor de periode 21 juni 21 to 21 dec.**

Invoer (reeks van) gewenste lijnen u $0 \le u \le 24$ Maak loop voor dagnummers dn van 172 tot 355 Bereken decl voor dagnummer ( $dn + 0.5$ ) Bereken tijdvereffening E voor dagnummer ( $dn + 0.5$ ) Bereken uurhoek  $t = (u - 12)^* 15 + E + LC$ Roep hoofdprocedure aan

#### **Lijnen voor de zonsdeclinatie.**

Invoer (reeks van) gewenste lijnen voor decl in het bereik van -23.44 to 23.44 Maak een loop voor de uurhoek t in het bereik van -180 to 180 Roep hoofdprocedure aan

# **Datumlijnen (maand, dag).**

Invoer (reeks van) maanden mnd Invoer (reeks van) dagen dag Bereken dagnummer dn :  $p = int(( \text{mnd} + 9)/12)$  $q = int( 275 * mnd / 9 ) - 2 * p + dag - 30$ als schrikkeljaar dn =  $q + p$  anders dn = q Bereken decl voor dagnummer ( $dn + 0.5$ ) Maak een loop voor de uurhoek t in het bereik van -180 to 180 Roep hoofdprocedure aan

**Lijnen voor Babylonische uren.** *Beperking -66.56 <= phi <= 66.56* Invoer (reeks van) gewenste lijnen u.  $0 \le u \le 24$ Maak loop voor dagnummers dn from 172 to 355 Bereken decl voor dagnummer ( $dn + 0.5$ ) Bereken halve dagboog  $T = \arccos(-\tan \phi)$  \* tan decl) Bereken uurhoek  $t = u * 15 - T$ Roep hoofdprocedure aan

#### **Lijnen voor Italiaanse uren.** *Beperking -66.56 <= phi <= 66.56*

Invoer (reeks van) gewenste lijnen u.  $0 \le u \le 24$ Maak loop voor dagnummers dn from 172 to 355 Bereken decl voor dagnummer ( $dn + 0.5$ ) Bereken halve dagboog  $T = \arccos(-\tan \pi)$  \* tan decl) Bereken uurhoek  $t = u * 15 + T$ Roep hoofdprocedure aan

### **Lijnen voor antieke of ongelijke uren.** *Beperking -66.56 <= phi <= 66.56*

Invoer (reeks van) gewenste lijnen u.  $0 \le u \le 12$ Maak loop voor dagnummers dn van 172 to 355 Bereken decl voor dagnummer ( $dn + 0.5$ ) Bereken halve dagboog  $T = \arccos(-\tan \pi)$  tan decl) Bereken uurhoek t =  $(u - 6) * T / 6$ Roep hoofdprocedure aan

#### **Lijnen voor het azimut van de zon.**

Invoer (reeks van) gewenste lijnen a.  $-180 \le a \le 180$ Maak loop voor de hoogte van de zon h.  $0 \le h \le 90$ Bereken:  $x1 = \sin a * \cos h$  $y1 = \cos a * \cos b$  $z1 = \sinh$  $R = -(90 - phi)$  $x0 = x1$  $y0 = y1 * cos R - z1 * sin R$  $z0 = y1 * sin R + z1 * cos R$  $\text{dec} = \arcsin(z_0)$ Als decl ligt binnen het bereik van -23.44 tot 23.44 roep dan de hoodroutine halverwege aan met de waarden x1,y1,z1 *( Begin met het berekenen van x2, y2, z2 en vervolg de hoofdprocedure )* anders is het punt niet reëel

#### **Lijnen voor de hoogte van de zon.**

Invoer (reeks van) gewenste lijnen h.  $0 \le h \le 90$ Maak loop voor het azimut van de zon a.  $-180 \le a \le 180$ Bereken:  $x1 = \sin a * \cos h$  $vl = \cos a * \cos h$  $z1 = \sinh$  $R = -(90 - phi)$  $x0 = x1$  $y0 = y1 * cos R - z1 * sin R$  $z0 = y1 * sin R + z1 * cos R$  $\text{dec} = \arcsin(z_0)$ Als decl ligt binnen het bereik van -23.44 tot 23.44 roep dan de hoodroutine halverwege aan met de waarden x1,y1,z1 *( Begin met het berekenen van x2, y2, z2 en vervolg de hoofdprocedure )* anders is het punt niet reëel

### **Lijnen voor sterrentijd voor de periode van 21 dec. tot 21 juni.**

Invoer (reeks van) gewenste lijnen u.  $0 \le u \le 24$ Maak loop voor dagnummers dn van 355 to 538 Als dn > 366 dan dn = dn - 366 Bereken decl voor dagnummer ( $dn + 0.5$ ) Rechte klimming van de zon  $RA = \arcsin(\tan \det/\tan 23.44)$ Uurhoek  $t = u * 15 - RA$ Roep hoofdprocedure aan

### **Lijnen voor sterrentijd voor de periode van 21 juni 21 tot 21 dec.**

Invoer (reeks van) gewenste lijnen u.  $0 \le u \le 24$ Maak loop voor dagnummers dn van 172 to 355 Bereken decl voor dagnummer ( $dn + 0.5$ ) Rechte klimming van de zon  $RA = 180$  - arcsin( tan decl / tan 23.44 ) Uurhoek t =  $u * 15 - RA$ Roep hoofdprocedure aan

**Lijnen voor planeten uren voor de periode van 21 dec. tot 21 juni.** *Beperking -66.56 <= phi <= 66.56*

*(Merk op dat planeten uren verschillend zijn van antieke of ongelijke uren. Ik refereer naar wat Joseph Drecker daarover in zijn boek 'Die Theorie der Sonnenuhren', 1925, pagina 73, schrijft.)*

Invoer (reeks van) gewenste lijnen u.  $0 \le u \le 12$ Maak loop voor dagnummers dn van 355 to 538 Als dn  $>$  366 then dn = dn - 366 Bereken decl voor dagnummer ( $dn + 0.5$ ) Rechte klimming van de zon RA = arcsin( tan decl / tan 23.44 ) Lengte van de zon  $LS = \arcsin(\sin(\theta) / \sin(23.44))$ Lengte van punt van opkomst  $LE = LS + u * 15$ Declinatie van punt van opkomst  $DE = \arcsin ( \sin LE * \sin 23.44 )$ Rechte klimming van punt van opkomst  $RE = \arcsin ( \tan DE / \tan 23.44 )$ Halve daglengte van punt van opkomst  $T = \arccos(-\tan \pi)$  tan DE) Uurhoek  $t = -T - RA + RE$ Roep hoofdprocedure aan

#### **Lijnen voor planeten uren voor de periode van 21 juni tot 21 dec.** *Beperking -66.56 <= phi <= 66.56*

*(Merk op dat planeten uren verschillend zijn van antieke of ongelijke uren. Ik refereer naar wat Joseph Drecker daarover in zijn boek 'Die Theorie der Sonnenuhren', 1925, pagina 73, schrijft.)* Invoer (reeks van) gewenste lijnen u.  $0 \le u \le 12$ Maak loop voor dagnummers dn van 172 to 355 Bereken decl voor dagnummer ( $dn + 0.5$ ) Rechte klimming van de zon  $RA = 180$  - arcsin( tan decl / tan 23.44 ) Lengte van de zon  $LS = 180$  - arcsin( sin decl / sin 23.44) Lengte van punt van opkomst  $LE = LS + u * 15$ Declinatie van punt van opkomst  $DE = \arcsin (\sin LE * \sin 23.44)$ Rechte klimming van punt van opkomst  $RE = \arcsin ( \tan DE / \tan 23.44 )$ Halve daglengte van punt van opkomst  $T = \arccos(-\tan \pi)$  tan DE)

Uurhoek  $t = -T - RA + RE$ Roep hoofdprocedure aan

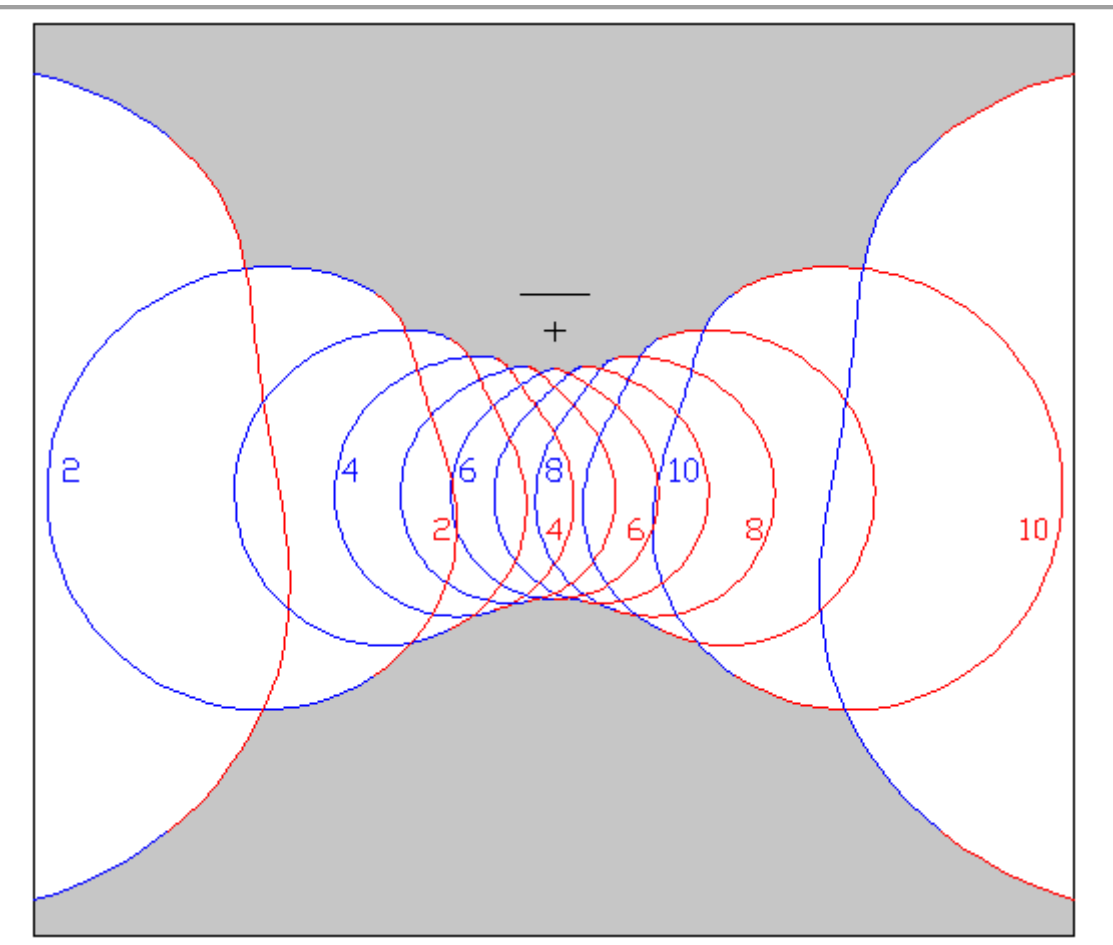

voorbeeld van een horizontale zonnewijzer met planeten uren voor zuiderbreedte 52. rood: periode 21 dec - 21 juni .... blauw: periode 21 juni - 21 dec

#### **Opmerkingen:**

De loops voor het dagnummer zijn zodanig gemaakt dat u kunt kiezen voor een ophoging in stappen van 1 of van 3 dagen, overenkomstig uw wens hoeveel punten u wil berekenen. Als u weet dat een lijn een rechte lijn is begin dan met de loop voor elke lijn aan een zijde totdat het eerste punt is gevonden.

Start dan opnieuw aan de andere zijde totdat het tweede punt is gevonden. Als de lijn niet reëel is wordt in beide gevallen een niet reëel punt gevonden.

*( Verfijning: als u voor de berekening van de zonsdeclinatie en de tijdvereffening gebruik maakt van de formules die in de paragraaf eindnoten worden gegeven, kunt u iets nauwkeuriger werken als de waarden berekend worden voor dn + 0.5 + LM / 360. Op die manier krijgt u de waarden voor de plaatselijke ware middag. )*

Last Modified 04/15/2007 15:16:36

#### **eindnoten**

Niet alleen schaduwpunten moeten berekend worden, maar ook de stijlverheffing en de hoek voor de substijl.

Ook hiervoor is de hoofdprocedure te gebruiken.

Om deze constanten van de zonnewijzer te berekenen wordt als invoer voor de 5 routines de waarden decl =  $90^{\circ}$  and t =  $0^{\circ}$  gebruikt.

Pas nu echter geen conrole toe op de 2 beslissingspunten in de procedure. De stijlverheffing v is dan:  $v = \arcsin(z_3)$ . (Testen op kwadrant is niet nodig)

Als  $v = 0$  dan ligt de poolstijl evenwijdig aan het zonnewijzervlak en is er geen doordringingspunt van de stijl met het vlak.

Anders: de coördinaten van het doordringingspunt zijn x,y.

De substijl kan getekend worden vanaf het voetpunt van de gnomon ( point 0, 0 ) naar dit doordringingspunt.

De waarde van v is ook gelijk aan de breedtegraad waar de zonnewijzer een horizontale zonnewijzer wordt.

Merk ook op dat als  $v > 0$  het eindpunt van de poolstijl naar de noordpool wijst en dat de uurlijnen met de klok mee lopen, maar als v < 0 wijst de stijl naar de zuidpool en en lopen de uurlijnen tegen de klok in.

Hoewel het niet noodzakelijk is om de zonnewijzer te construeren wordt ook een formule gegeven om de uurhoek van de substijl ts te kunnnen berekenen.  $\tan ts = sin i * sin d / (cos phi * cos i + sin phi * sin i * cos d)$ Controleer ts voor ligging in het juiste kwadrant.

Fomules om de tijdvereffening en de declinatie van de zon te bereken uit een gegeven dagnummer:

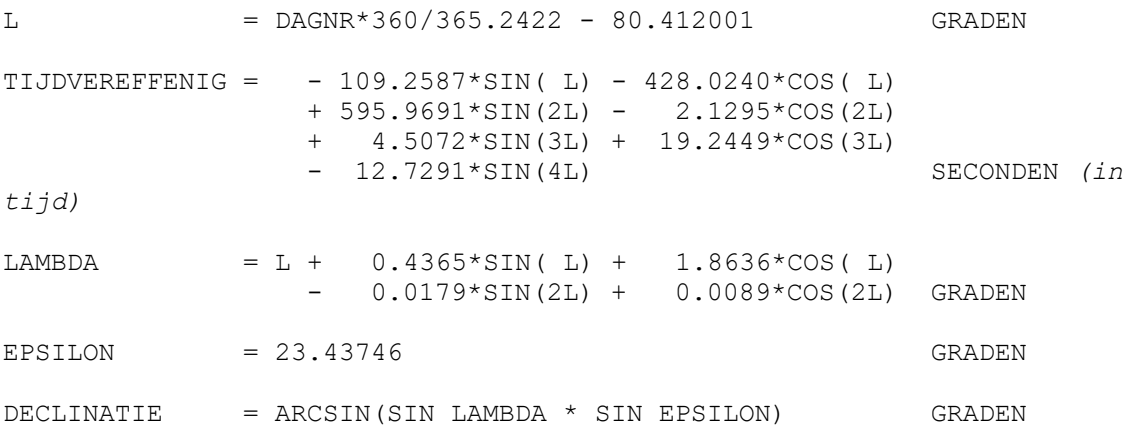

Strikt genomen gelden deze formules voor 2014 *(een jaar tussen twee schrikkeljaren)* en voor 12.00 UT, maar voor zonnewijzers kunt u ze gedurende langere tijd gerust toepassen. See ook 'Cousins', pagina 236, waar zo'n formule voor 1931 is vermeld.

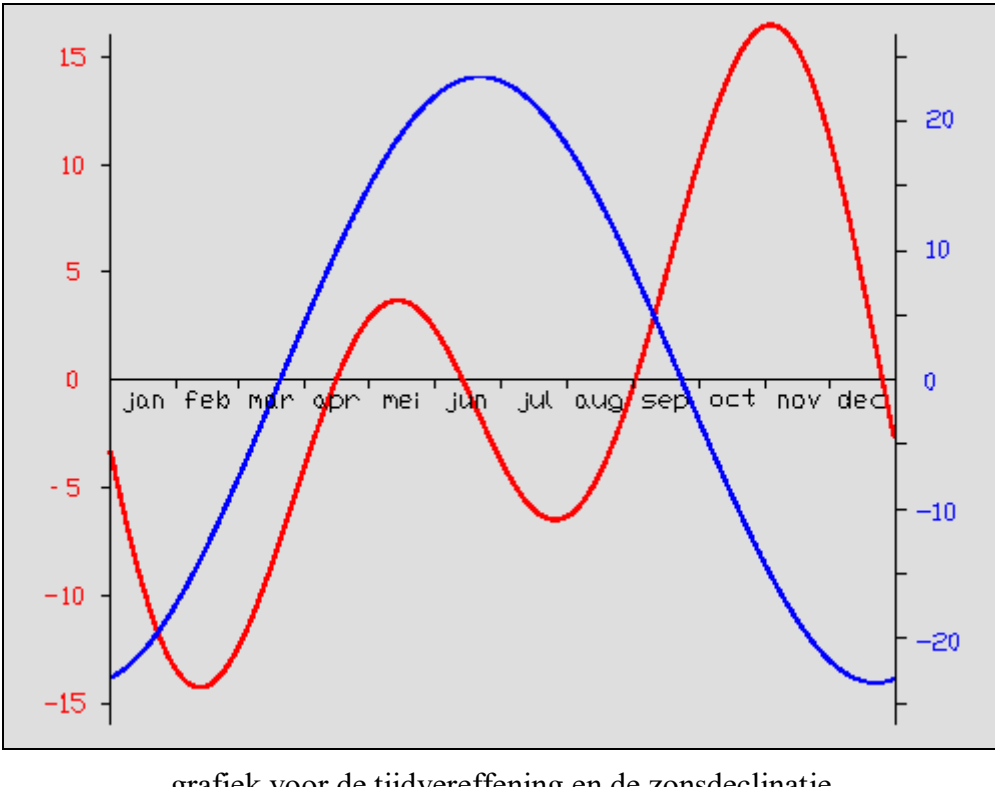

grafiek voor de tijdvereffening en de zonsdeclinatie rood: tijdvereffening blauw: declinatie

Last Modified 10/15/2012 21:31:58